# **Esercizi sugli intervalli di confidenza**

#### **Intervallo di Confidenza per Grandi Campioni – Esercizio 1**

**Vogliamo conoscere l'età media di un gruppo di individui; estraiamo un campione casuale semplice di 100 soggetti da tale popolazione, <sup>e</sup> calcoliamo un'età media del campione pari <sup>a</sup> 21,6 anni. Da una precedente indagine censuaria, sappiamo che lo scarto quadratico medio della popolazione è pari <sup>a</sup> 5,1. Si costruisca un intervallo di confidenza ad un livello di fiduciadel 95% per la stima dell'età media della popolazione.**

$$
\overline{X} - z_{\alpha/2} \frac{\sigma}{\sqrt{n}} \le \mu \le \overline{X} + z_{\alpha/2} \frac{\sigma}{\sqrt{n}}
$$
\n
$$
n = 100 \quad \overline{x} = 21,6 \quad \sigma = 5,1
$$
\n
$$
(1 - \alpha) = 0,95 \Rightarrow z_{\alpha/2} = 1,96
$$
\n
$$
21,6 - 1,96 \cdot \frac{5,1}{\sqrt{100}} \le \mu \le 21,6 + 1,96 \cdot \frac{5,1}{\sqrt{100}}
$$
\n
$$
21,6 - 1 \le \mu \le 21,6 + 1
$$
\n
$$
\boxed{20,6 \le \mu \le 22,6}
$$

#### **Intervallo di Confidenza per Grandi Campioni – Esercizio 1**

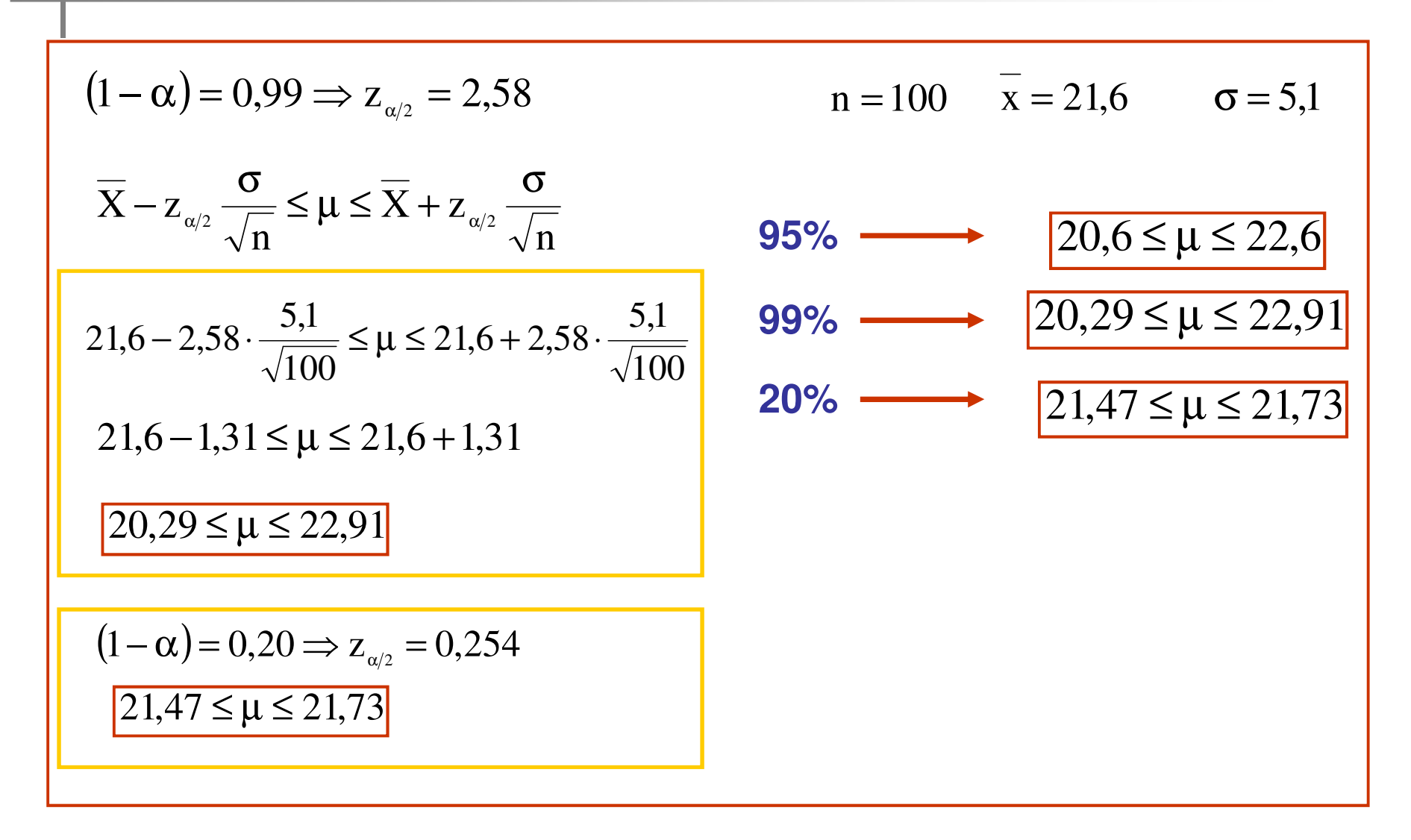

**Si vuole stimare il tempo medio di risposta ad un test psicoattitudinale al quale sono stati sottoposti gli studenti di una certa Facoltà. Per tale motivo, viene estratto un campione casuale di** 150 studenti, dai quali risulta un tempo medio di risposta pari a 24 **minuti, con uno scarto quadratico medio di 3 minuti. Costruire un**intervallo di confidenza, ad un livello di fiducia del 95% per il **tempo medio di risposta al test.**

$$
\overline{X} - z_{\alpha/2} \frac{s}{\sqrt{n}} \le \mu \le \overline{X} + z_{\alpha/2} \frac{s}{\sqrt{n}}
$$
  
24-1,96 \cdot  $\frac{3}{\sqrt{150}} \le \mu \le 24 + 1,96 \cdot \frac{3}{\sqrt{150}}$   
24-1,96 \cdot  $\frac{3}{12,25} \le \mu \le 24 + 1,96 \cdot \frac{3}{12,25}$   
24-0,48 \le \mu \le 24 + 0,48  
23,52 \le \mu \le 24,48

n =150 ; 
$$
x = 24
$$
 ;  $s = 3$   
(1- $\alpha$ ) = 0,95  $\Rightarrow$  z <sub>$\alpha/2$</sub>  = 1,96

n = 1000  
\n24-1,96 
$$
\cdot \frac{3}{\sqrt{1.000}} \le \mu \le 24 + 1,96 \cdot \frac{3}{\sqrt{1.000}}
$$
  
\n23,81 \le \mu \le 24,19

Il manager che si occupa del controllo di qualità di un'azienda che produce **lampadine intende stimare la durata media delle lampadine facenti parte di** un determinato lotto di produzione. Si sa che lo scarto quadratico medio delle lampadine prodotte è pari a 100 ore. Viene estratto un campione di 64 **lampadine, che forniscono una durata media pari <sup>a</sup> 350 ore. Risponderealle seguenti domande:**

1) calcolare un intervallo di confidenza al livello di fiducia del 95% per la **durata media delle lampadine;**

2) può il produttore affermare che la durata media delle lampadine è pari a **400 ore?**

$$
\overline{X} - z_{\alpha/2} \frac{\sigma}{\sqrt{n}} \le \mu \le \overline{X} + z_{\alpha/2} \frac{\sigma}{\sqrt{n}}
$$
  
350 - 1,96 \cdot  $\frac{100}{\sqrt{64}} \le \mu \le 350 + 1,96 \cdot \frac{100}{\sqrt{64}}$   
 $325,5 \le \mu \le 374,5$ 

 $n = 64$  ;  $x = 350$  ;  $\sigma = 100$  $(1 - \alpha) = 0.95 \Rightarrow z_{\alpha/2} = 1.96$ 

#### **Intervallo di Confidenza per Piccoli Campioni**

**Quando abbiamo <sup>a</sup> che fare con campioni di bassa numerosità, <sup>e</sup> dal momento che, nella maggior parte dei casi, la varianza della popolazione è un parametro sconosciuto, non sarà possibile fare riferimento alla curva normale come modello generatore del fenomeno che stiamo considerando (ossia, la stima per intervallo della mediaaritmetica della popolazione)**

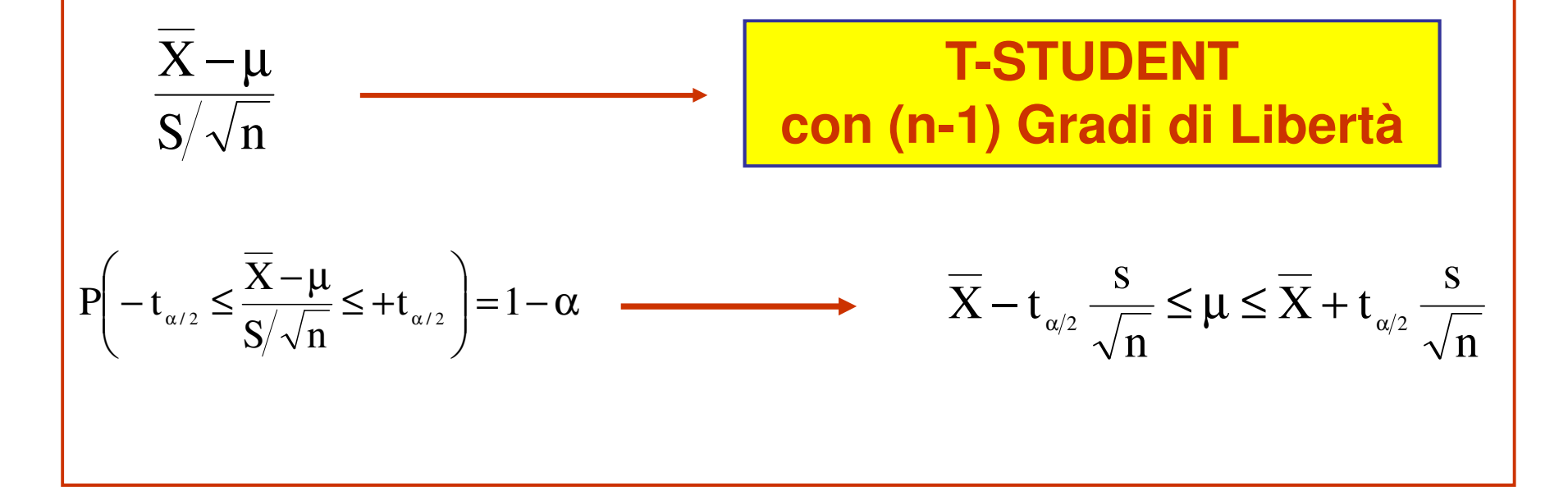

## **Valori critici della T-Student esempio**

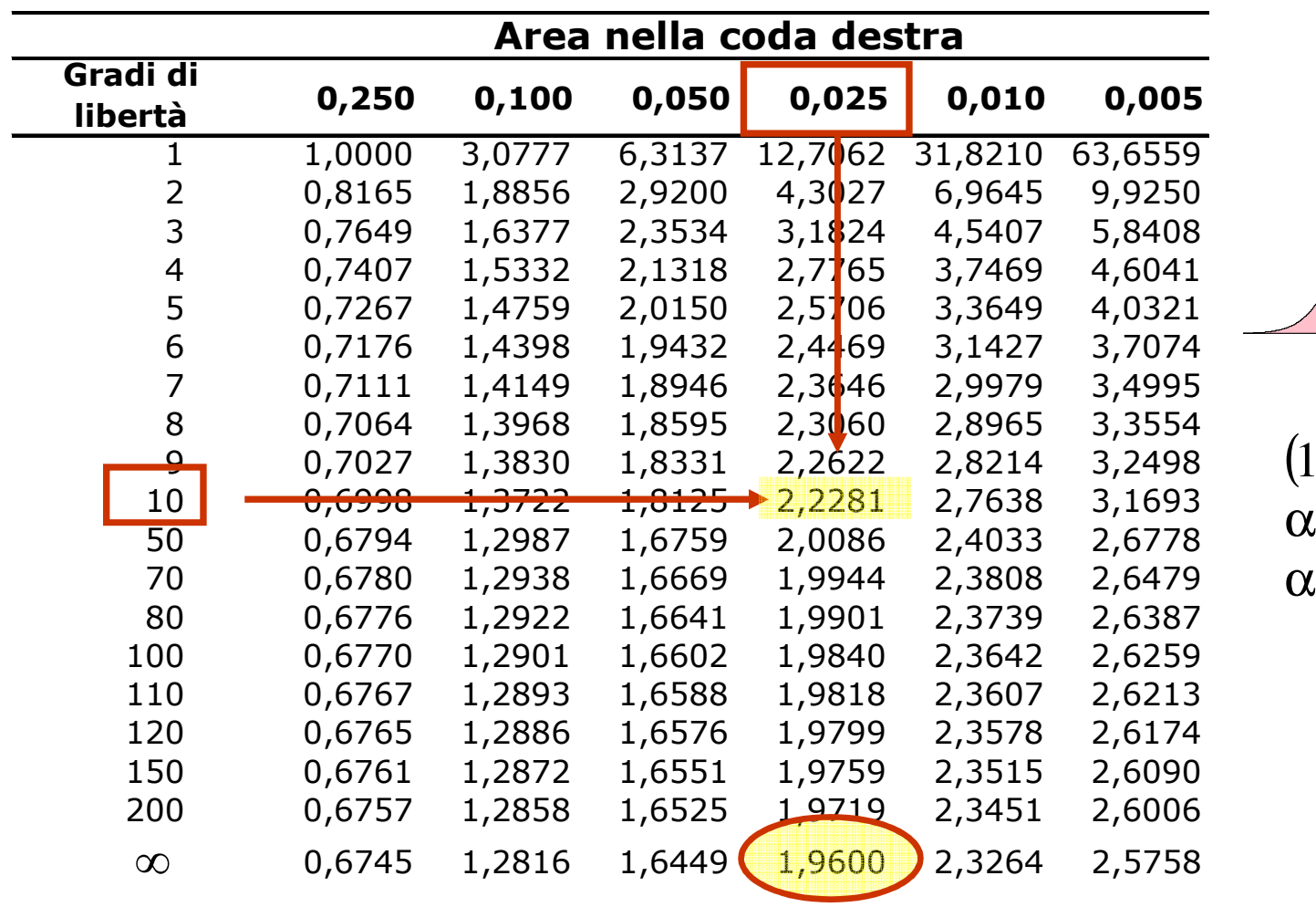

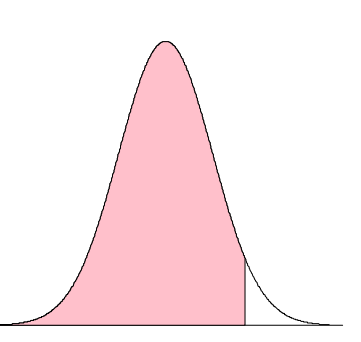

 $-\alpha$ ) = 0,95  $=0,05$  $/2=0,025$ 

#### **Intervallo di Confidenza per Piccoli Campioni – Esercizio 4**

Si vuole conoscere il peso medio dei neonati venuti alla luce in un certo ospedale. Si estrae un campione casuale di 16 elementi, e si riscontra un peso medio di 3,42 kg, con una varianza campionaria pari a 0,4624. Costruire un intervallo di confidenza ad un livello di fiducia del 99% per la **stima del peso medio della popolazione di neonati.**

$$
n = 16 \qquad x = 3,42 \qquad s^2 = 0,4624
$$

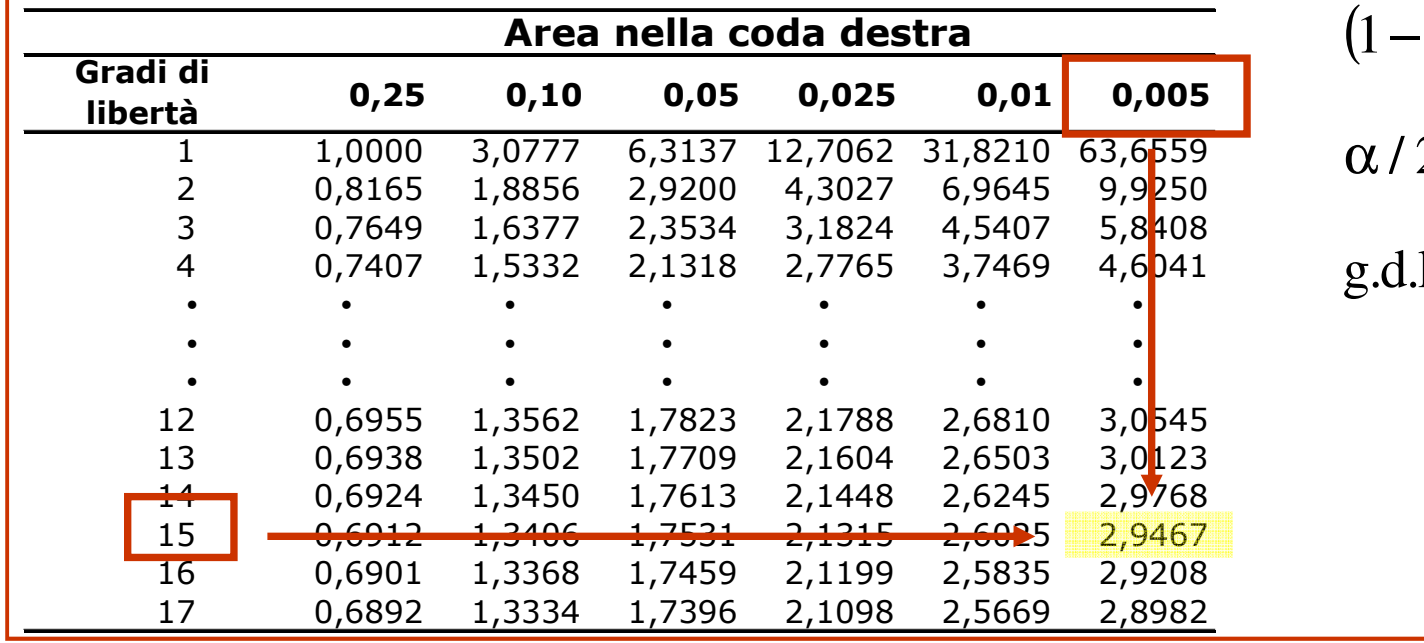

$$
-\alpha)=0.99
$$

$$
\alpha/2 = 0.005
$$

$$
g.d.l. = 16 - 1 = 15
$$

#### **Intervallo di Confidenza per Piccoli Campioni – Esercizio 4**

n = 16 
$$
\bar{x}
$$
 = 3,42  $s^2$  = 0,4624  $s = \sqrt{s^2} = \sqrt{0,4624} = 0,68$   
\n $(1 - \alpha) = 0,99 \Rightarrow t_{\alpha/2,15} = 2,947$   
\n $\bar{x} - t_{\alpha/2} \frac{s}{\sqrt{n}} \le \mu \le \bar{x} + t_{\alpha/2} \frac{s}{\sqrt{n}}$   
\n3,42 - 2,947  $\cdot \frac{0,68}{\sqrt{16}} \le \mu \le 3,42 + 2,947 \cdot \frac{0,68}{\sqrt{16}}$   
\n3,42 - 0,5 \le \mu \le 3,42 + 0,5  
\n2,92 \le \mu \le 3,92

Si vuole stimare la lunghezza media dei fogli prodotti da un certo **macchinario; viene estratto un campione casuale di 100 fogli che**fornisce una lunghezza media pari a 32,994 cm e uno scarto quadratico medio pari a 0,06 cm. Costruire un intervallo di confidenza ad un livello **di fiducia del 95% per la lunghezza media dei fogli.**

$$
\overline{X} - z_{\alpha/2} \frac{s}{\sqrt{n}} \le \mu \le \overline{X} + z_{\alpha/2} \frac{s}{\sqrt{n}}
$$
  
\n
$$
32,994 - 1,96 \cdot \frac{0,06}{\sqrt{100}} \le \mu \le 32,994 + 1,96 \cdot \frac{0,06}{\sqrt{100}}
$$
  
\n
$$
6 = 0,06
$$
  
\n
$$
n = 100
$$
  
\n
$$
x = 32,994
$$
  
\n
$$
s = 0,06
$$
  
\n
$$
(1 - \alpha) = 0,95 \Rightarrow z_{\alpha/2} = 1,96
$$

32,994 <sup>−</sup> 0,012 <sup>≤</sup> <sup>µ</sup> <sup>≤</sup> 32,994 <sup>+</sup> 0,012

 $32,982 \leq \mu \leq 33,006$ 

Si vuole stimare il peso medio di un gruppo di individui; viene estratto un campione casuale di 64 soggetti con un peso medio pari a 85 Kg; sapendo che lo scarto quadratico medio della popolazione è pari a 8 Kg, si costruisca un intervallo di confidenza ad un livello di fiducia del 95% **per il peso medio della popolazione.**

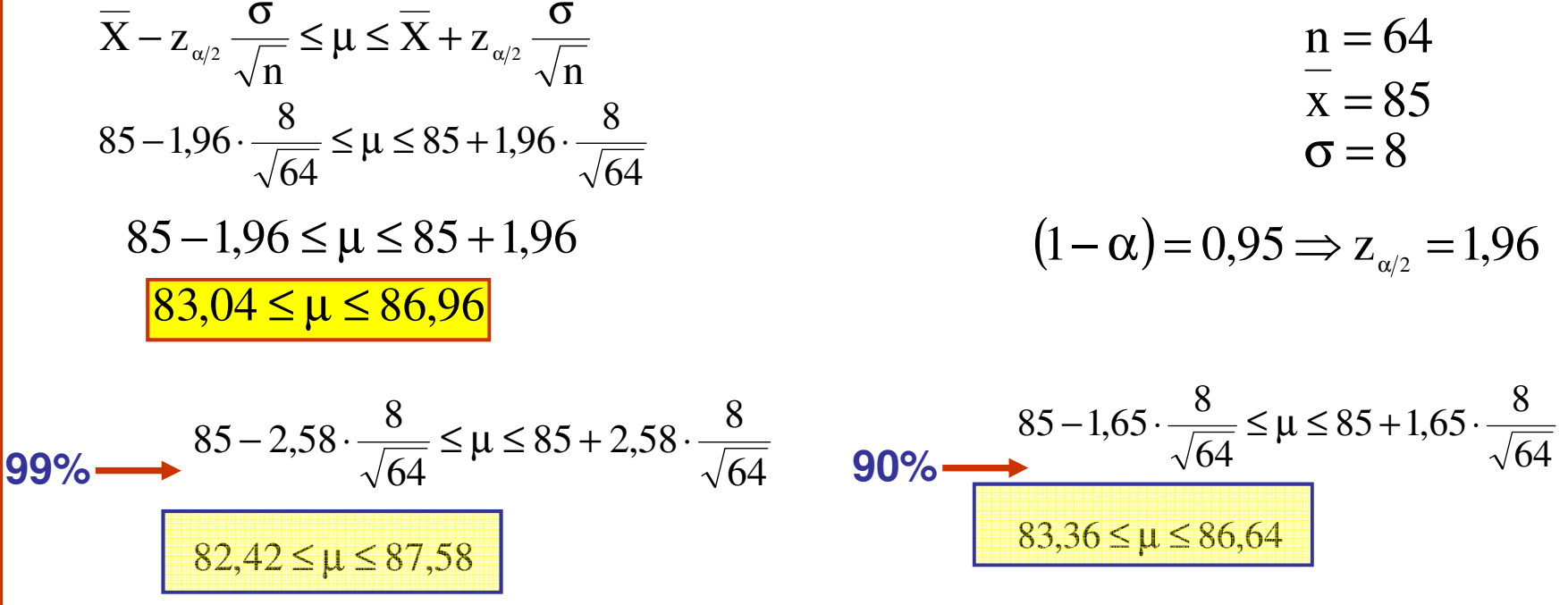

Si vuole stimare il reddito medio delle famiglie di un comune; viene estratto un campione casuale di 144 famiglie con un reddito medio pari a **25.500€ ed uno scarto quadratico medio di 4.900€. Costruire un intervallo**di confidenza ad un livello di fiducia del 95% per il reddito medio delle **famiglie.**

$$
\overline{X} - z_{\alpha/2} \frac{s}{\sqrt{n}} \le \mu \le \overline{X} + z_{\alpha/2} \frac{s}{\sqrt{n}}
$$
\n
$$
z = 25.500
$$
\n
$$
z = 25.500 - 1,96 \cdot \frac{4.900}{\sqrt{144}} \le \mu \le 25.500 + 1,96 \cdot \frac{4.900}{\sqrt{144}}
$$
\n
$$
z = 25.500 - 1,96 \cdot 408,33 \le \mu \le 25.500 + 1,96 \cdot 408,33
$$
\n
$$
z = 25.500 - 800,33 \le \mu \le 25.500 + 800,33
$$
\n
$$
z = 25.500 - 800,33 \le \mu \le 25.500 + 800,33
$$
\n
$$
z = 25.500 - 800,33 \le \mu \le 25.500 + 800,33
$$
\n
$$
z = 25.500 - 800,33 \le \mu \le 25.500 + 800,33
$$

**Un'agenzia che organizza viaggi di lavoro per i propri clienti vuole**stimare il numero medio di notti passate in albergo dai clienti stessi; viene estratto un campione casuale di 60 clienti, e si trova una media del campione pari a 33, con una varianza pari a 115. Costruire un intervallo di confidenza ad un livello di fiducia del 90% per il numero di notti **passate in albergo.**

$$
\overline{X} - z_{\alpha/2} \frac{s}{\sqrt{n}} \le \mu \le \overline{X} + z_{\alpha/2} \frac{s}{\sqrt{n}}
$$
\n
$$
33 - 1,65 \cdot \frac{10,72}{\sqrt{60}} \le \mu \le 33 + 1,65 \cdot \frac{10,72}{\sqrt{60}}
$$
\n
$$
33 - 1,65 \cdot \frac{10,72}{7,74} \le \mu \le 33 + 1,65 \cdot \frac{10,72}{7,74}
$$
\n
$$
33 - 2,285 \le \mu \le 33 + 2,285
$$
\n
$$
30,715 \le \mu \le 35,285
$$
\n
$$
30,715 \le \mu \le 35,285
$$

**Si vogliono stimare le ore di straordinario effettuate dai dipendenti di** un'azienda. Viene estratto un campione casuale di 9 individui, e si trova una media pari a 6,8 ore, con uno s.q.m. pari a 1,213 ore. Costruire un intervallo di confidenza ad un livello di fiducia del 95% per la stima delle **ore di straordinario effettuate.**  $n = 9$ 

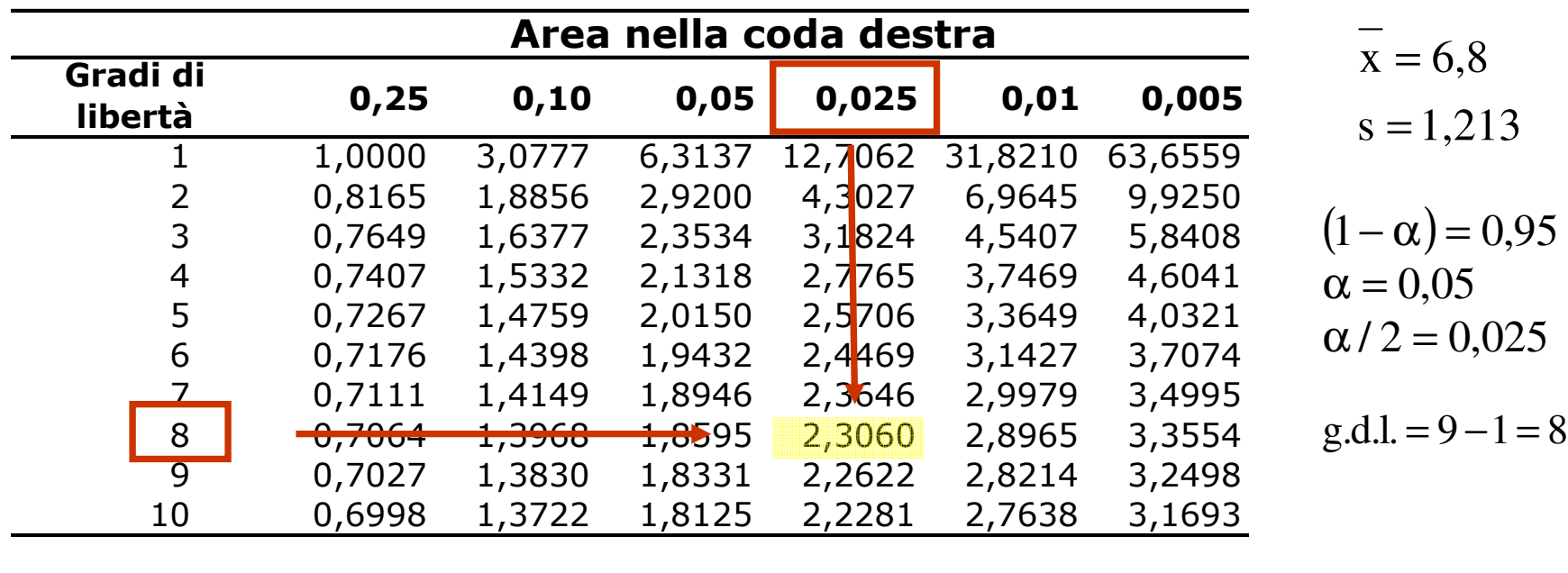

$$
\overline{x} - t_{\alpha/2} \frac{s}{\sqrt{n}} \le \mu \le \overline{x} + t_{\alpha/2} \frac{s}{\sqrt{n}} \qquad n = 9
$$
\n
$$
(1 - \alpha) = 0.95 \Rightarrow t_{\alpha/2.8} = 2.3060
$$
\n
$$
s = 1.213
$$
\n
$$
6.8 - 2.3060 \cdot \frac{1.213}{\sqrt{9}} \le \mu \le 6.8 + 2.3060 \cdot \frac{1.213}{\sqrt{9}}
$$
\n
$$
6.8 - 2.3060 \cdot 0.404 \le \mu \le 6.8 + 2.3060 \cdot 0.404
$$
\n
$$
6.8 - 0.93 \le \mu \le 6.8 + 0.93
$$
\n
$$
\text{Curva Normale (95%)}
$$
\n
$$
\boxed{6.01 \le \mu \le 7.59}
$$
\n
$$
\boxed{5.87 \le \mu \le 7.73}
$$

#### **Stima di una proporzione – Esercizio 10**

**Si vuole conoscere la proporzione di individui che voteranno Si al prossimo referendum. A tale scopo, viene effettuata un'indagine su 80 soggetti, 60 dei quali rispondono che voteranno Si. Si determini l'intervallo di confidenza, ad un livello di fiducia del 95%, per la stima della proporzione di votanti in modo affermativo.**

$$
p - z_{\alpha/2} \sqrt{\frac{p(1-p)}{n}} \le \pi \le p + z_{\alpha/2} \sqrt{\frac{p(1-p)}{n}}
$$
  
\n
$$
0.75 - 1.96 \sqrt{\frac{0.75 \cdot 0.25}{80}} \le \pi \le 0.75 + 1.96 \sqrt{\frac{0.75 \cdot 0.25}{80}} \le \pi \le 0.75 + 1.96 \cdot 0.048
$$
  
\n
$$
0.75 - 0.09 \le \pi \le 0.75 + 0.09
$$
  
\n
$$
n = 80 \quad ; \quad p = \frac{60}{80} = 0.75
$$
  
\n
$$
(1-p) = 1 - 0.75 = 0.25
$$
  
\n
$$
np = 80 \cdot 0.75 = 60
$$
  
\n
$$
n(1-p) = 1 - 0.75 = 0.25
$$
  
\n
$$
np = 80 \cdot 0.75 = 60
$$
  
\n
$$
n(1-p) = 80 \cdot 0.25 = 20
$$
  
\n
$$
z_{0.025} = 1.96
$$

Il direttore di una banca di una piccola città vuole sapere la proporzione **di depositanti che utilizzano settimanalmente la carta di credito. Su un campione casuale di 100 correntisti, 30 affermano di utilizzare la carta**almeno una volta a settimana . Si rilevi la stima per intervallo, ad un **livello di fiducia del 90%, della proporzione reale di correntisti cheutilizzano la carta settimanalmente.**

$$
p-z_{\alpha/2}\sqrt{\frac{p(1-p)}{n}} \le \pi \le p+z_{\alpha/2}\sqrt{\frac{p(1-p)}{n}}
$$
\n
$$
p = \frac{30}{100} = 0,3
$$
\n
$$
0,3-1,65\cdot\sqrt{\frac{0,3\cdot 0,7}{100}} \le \pi \le 0,3+1,65\cdot\sqrt{\frac{0,3\cdot 0,7}{100}}
$$
\n
$$
0,3-1,65\cdot\sqrt{0,0021} \le \pi \le 0,3+1,65\cdot\sqrt{0,0021}
$$
\n
$$
0,3-0,075 \le \pi \le 0,3+0,021
$$
\n
$$
n = 1000
$$
\n
$$
0,3-0,075 \le \pi \le 0,3+0,021
$$
\n
$$
n = 1000
$$
\n
$$
n = 1000
$$
\n
$$
n(1-p) = 100 \cdot 0,3 = 30
$$
\n
$$
n(1-p) = 100 \cdot 0,7 = 70
$$
\n
$$
0,276 \le \pi \le 0,324
$$
\n
$$
(1-\alpha) = 0,90 \Rightarrow z_{\alpha/2} = 1,65
$$

**Un comitato vuole stimare la proporzione di individui che utilizzano un personal computer. Vengono intervistate casualmente 370 persone, delle**quali 214 affermano di utilizzare il pc. Si rilevi la stima per intervallo, ad un livello di fiducia del 95%, della proporzione reale di utilizzatori di pc.

$$
p-z_{\alpha/2}\sqrt{\frac{p(1-p)}{n}} \le \pi \le p+z_{\alpha/2}\sqrt{\frac{p(1-p)}{n}}
$$
\n
$$
0.578-1.96 \cdot \sqrt{\frac{0.578 \cdot 0.422}{370}} \le \pi \le 0.578+1.96 \cdot \sqrt{\frac{0.578 \cdot 0.422}{370}}
$$
\n
$$
p = \frac{214}{370} = 0.578
$$
\n
$$
0.578-1.96 \cdot \sqrt{0.00066} \le \pi \le 0.5 + 1.96 \cdot \sqrt{0.00066}
$$
\n
$$
0.578-1.96 \cdot 0.0257 \le \pi \le 0, +1.96 \cdot 0.0257
$$
\n
$$
0.578-0.050 \le \pi \le 0.578+0.050
$$
\n
$$
0.578-0.050 \le \pi \le 0.578+0.050
$$
\n
$$
n(1-p) = 370 \cdot 0.422 = 156.14
$$
\n
$$
0.528 \le \pi \le 0.628
$$
\n
$$
(1-\alpha) = 0.95 \Rightarrow z_{\alpha/2} = 1.96
$$

Il direttore di un giornale vuole stimare la proporzione di individui che **hanno seguito un certo programma televisivo; vengono intervistate casualmente 300 persone, delle quali 69 affermano di averlo visto. Si** rilevi la stima per intervallo, ad un livello di fiducia del 95%, della **proporzione reale di individui che hanno visto il programma.**

$$
p-z_{\alpha/2}\sqrt{\frac{p(1-p)}{n}} \le \pi \le p+z_{\alpha/2}\sqrt{\frac{p(1-p)}{n}}
$$
  
\n
$$
0.23-1.96 \cdot \sqrt{\frac{0.23 \cdot 0.77}{300}} \le \pi \le 0.23+1.96 \cdot \sqrt{\frac{0.23 \cdot 0.77}{300}}
$$
  
\n
$$
p = \frac{69}{300} = 0.23
$$
  
\n
$$
0.23-1.96 \cdot 0.0243 \le \pi \le 0.23+1.96 \cdot 0.0243
$$
  
\n
$$
0.23-0.0476 \le \pi \le 0.23+0.0476
$$
  
\n
$$
0.23-0.0476 \le \pi \le 0.23+0.0476
$$
  
\n
$$
n = 300
$$
  
\n
$$
p = \frac{69}{300} = 0.23
$$
  
\n
$$
(1-p) = 1-0.23 = 0.77
$$
  
\n
$$
np = 300 \cdot 0.23 = 69
$$
  
\n
$$
n(1-p) = 300 \cdot 0.77 = 231
$$
  
\n
$$
(1-\alpha) = 0.95 \Rightarrow z_{\alpha/2} = 1.96
$$

**Esercizio 15**

In un campione di 400 persone alle quali è stato somministrato un vaccino, 136 di esse hanno avuto effetti collaterali di un certo rilievo. Determinare un intervallo di confidenza con un livello di fiducia del 95%, **della proporzione della popolazione che soffre di tali effetti collaterali.**

$$
p-z_{\alpha/2}\sqrt{\frac{p(1-p)}{n}} \le \pi \le p+z_{\alpha/2}\sqrt{\frac{p(1-p)}{n}}
$$
  
\n
$$
p = \frac{136}{400} = 0,34
$$
  
\n
$$
0,34-1,96 \cdot \sqrt{\frac{0,34 \cdot 0,66}{400}} \le \pi \le 0,34+1,96 \cdot \sqrt{\frac{0,34 \cdot 0,66}{400}}
$$
  
\n
$$
0,34-1,96 \cdot 0,0237 \le \pi \le 0,34+1,96 \cdot 0,0237
$$
  
\n
$$
0,34-0,046 \le \pi \le 0,34+0,046
$$
  
\n
$$
0,294 \le \pi \le 0,386
$$
  
\n
$$
p = 400 \cdot 0,34 = 136
$$
  
\n
$$
n(1-p) = 1 - 0,34 = 0,66
$$
  
\n
$$
n(p) = 400 \cdot 0,34 = 136
$$
  
\n
$$
n(1-p) = 400 \cdot 0,66 = 264
$$
  
\n
$$
0,294 \le \pi \le 0,386
$$
  
\n
$$
1 - \alpha) = 0,95 \Rightarrow z_{\alpha/2} = 1,96
$$

#### **Determinazione della numerosità campionaria per la stima della media**

L'età degli studenti di una certa Facoltà si distribuisce come la v.c. **normale, con varianza pari <sup>a</sup> 45. Quale numerosità campionaria minima è necessaria per stimare un intervallo di confidenza dell'età della** popolazione, utilizzando un livello di fiducia pari al 95% ed accettando **un errore massimo ammissibile pari <sup>a</sup> 0,7 anni?**

$$
n = \frac{z_{\alpha/2}^2 \cdot \sigma^2}{\epsilon^2} = \frac{(1,96)^2 \cdot 45}{(0,7)^2} = \frac{3,8416 \cdot 45}{0,49} = 352,8
$$

#### **Determinazione della numerosità campionaria per la stima della proporzione**

$$
n = \frac{z_{\frac{\alpha}{2}}^2 \sigma^2}{\epsilon^2} \longrightarrow \boxed{n = \frac{z_{\frac{\alpha}{2}}^2 \cdot \pi(1-\pi)}{\epsilon^2}}
$$

Si vuole stimare la percentuale di votanti per un certo partito politico. **Determinare la numerosità campionaria minima necessaria affinché la**proporzione della popolazione cada in un intervallo di livello di fiducia pari **al 90% ed accettando un errore massimo ammissibile pari al 4%**

$$
n = \frac{z_{\frac{\alpha}{2}}^2 \cdot \pi (1 - \pi)}{\epsilon^2} = \frac{(1.65)^2 \cdot 0.5 \cdot (1 - 0.5)}{(0.04)^2} = \frac{2.72 \cdot 0.25}{0.0016} = 425
$$